# Proměnné, paměť, soubory

#### IB111 Základy programování Radek Pelánek

2017

1 / 54

 $QQ$ 

K ロ > K @ > K 경 > K 경 > 시 경

```
a = [3, 1, 7]print(sorted(a))
print(a)
b = [4, 3, 1]print(b.sort())
print(b)
```
2 / 54

 $299$ 

K ロ > K @ > K 경 > K 경 > 시 경 +

```
a = [\text{"magic"}]a.append(a)
print(a[1][1][1][1][1][0][1])
```
"důležité technické detailyÿ

- proměnné podrobněji
- reprezentace dat v paměti
- práce se soubory

základní témata obecně důležitá detaily specifické pro Python

4 / 54

K ロ > K @ > K 경 > K 경 > 시경

Vizualizace použité ve slidech:

<http://www.pythontutor.com>

Doporučeno projít si interaktivně.

5 / 54

 $\Omega$ 

K ロ > K @ > K 경 > K 경 > 시 경

- globální a lokální proměnné
- proměnné a paměť
	- kopírování
	- předávání parametrů funkcím

# Názvy proměnných – konvence

- konstanty velkými písmeny
- běžné proměnné:
	- smysluplná slova
	- víceslovné názvy: lower case with underscores
- krátké (jednopísmenné) názvy:
	- indexy
	- souřadnice: x, y
	- pomocné proměnné s velmi lokálním využitím

#### Globální proměnné

definovány globálně (tj. ne uvnitř funkce)

8 / 54

K ロ > K dj > K 글 > K 글 > H 글

• jsou viditelné kdekoli v programu

#### Lokální proměnné

- **•** definovány uvnitř funkce
- jsou viditelné jen ve své funkci
- proměnné jsou viditelné v rámci svého "rozsahu"
- rozsahem mohou být:
	- funkce
	- moduly (soubory se zdrojovým kódem)

9 / 54

イロト イ部 トイモト イモト 一番

- třídy (o těch se dozvíme později)
- a jiné (závisí na konkrétním jazyce)

relevantní terminologie: "namespace", "scope"

### Globální a lokální proměnné

```
a = "This is global."
```

```
def example1():
    b = "This is local."
    print(a)
    print(b)
```
 $example1()$  # This is global. # This is local.  $print(a)$  # This is global.  $print(b)$  #  $ERROR!$ # NameError: name 'b' is not defined

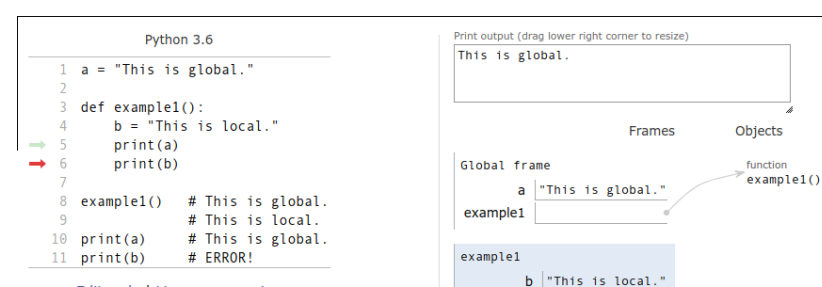

Edit code | Live programming

K ロ ▶ K 個 ▶ K ミ ▶ K ミ ▶ │ 큰 │ ◆ 9,9,0° 11 / 54

### Globální a lokální proměnné

vytváříme novou lokální proměnnou, neměníme tu globální

——

12 / 54

K ロ > K 何 > K ミ > K ミ > ニ ミ → の Q Q →

```
a = "Think global."
```

```
def example2():
    a = "Act local."print(a)
```
 $print(a)$  # Think global.  $example2()$  #  $Act$   $local.$  $print(a)$  # Think global.

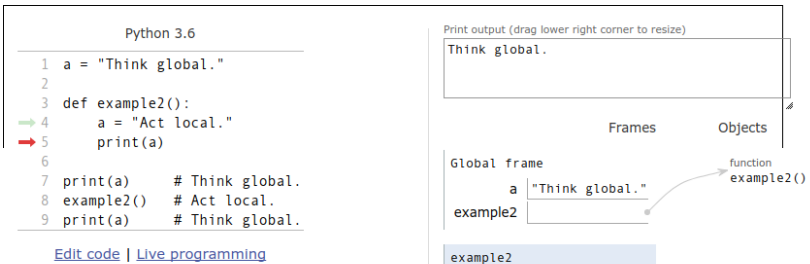

a "Act local."

13 / 54

K ロ > K 何 > K ミ > K ミ > ニ ミ → の Q Q →

Edit code | Live programming

st executed

ecute

i set a breakpoint; use the Back and Forward buttons to jump there.

### Globální a lokální proměnné

Jak měnit globální proměnné?

——

```
a = "Think global."
```

```
def example3():
    global a
    a = "Act local."print(a)
```
 $print(a)$  # Think global. example3() # Act local.  $print(a)$  # Act local.

# Lokální proměnné: deklarace

lokální proměnná vzniká, pokud je přiřazení kdekoli uvnitř funkce

——

```
a = "Think global."
def example4(change_opinion=False):
   print(a)
    if change_opinion:
        a = "Act local."print("Changed opinion:", a)
print(a) # Think global.
example4() # ERROR!
```
# UnboundLocalError: local variable 'a' referenced be # assignment K ロ ▶ K @ ▶ K 할 > K 할 > | 할 > X Q Q Q

# Rozsah proměnných: for cyklus

• rozsah proměnné v Pythonu není pro "dílčí blok kódu", ale pro celou funkci (resp. globální kód)

——

častá chyba (záludný překlep): proměnná for cyklu použita po ukončení cyklu

```
n = 9for i in range(n):
    print(i)
if i \frac{9}{2} = 0:
    print("I like even length lists")
```
### Globální a lokální proměnné

proměnné interně uloženy ve slovníku

——

výpis: globals(), locals()

```
def function():
    x = 100s = "dog"print(locals())
a = [1, 2, 3]x = 200function()
print(globals())
```
Doporučení:

- vyhýbat se globálním proměnným
- pouze ve specifických případech, např. globální konstanty

18 / 54

K ロ > K dj > K 글 > K 글 > H 글

Proč?

- horší čitelnost kódu
- náročnější testování
- zdroj chyb

obecně: "lokalita kódu" je užitečná

- předávání parametrů funkcím a vracení hodnot z funkcí
- objekty (probereme později)
- a další (nad rámec předmětu): statické proměnné (C, C++, Java, ...), návrhový vzor Singleton, . . .

Připomenutí z dřívější přednášky

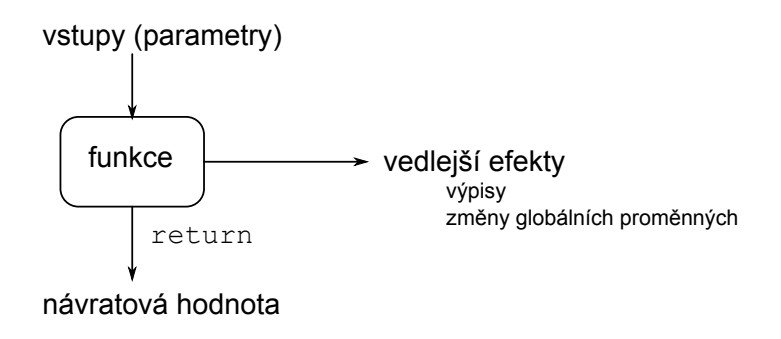

### "čistá funkce"  $=$  funkce bez vedlejších efektů

21 / 54

イロト イ部 トイモト イモト

Reklama Čisté funkce jsou vaši přátelé!

- ladění
- modularita
- přemýšlení o problému
- čitelnost kódu
- změna měnitelných parametrů
	- OK, ale nemíchat s návratovou hodnotou, vhodně pojmenovat, dokumentovat
- změna globálních proměnných (které nejsou parametry)
	- většinou cesta do pekla
- změna stavu systému (libovolné "výpisy", zápis do souboru, databáze, odeslání na tiskárnu, . . . )
	- nutnost, ale nemíchat chaoticky s výpočty

#### Proměnné v různých jazycích

- **·** poimenované místo v paměti
- **•** odkaz na místo v paměti *(Python)*
- **•** kombinace obou možností

#### Přiřazení

- proměnné ve stylu C: změna obsahu paměti
- proměnné ve stylu Pythonu: změna odkazu na jiné místo v paměti

# Proměnné a paměť

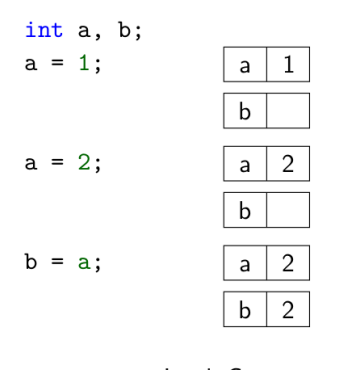

Jazyk C Proměnné jako hodnoty

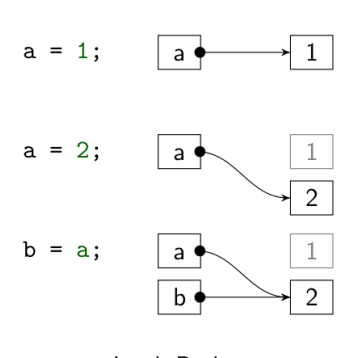

Jazyk Python Proměnné jako odkazy

イロト イ部 トイミト イモトー **E**  $2Q$ 24 / 54

### Proměnné a paměť

funkce id() – vrací "identitu" objektu ( $\pm$  adresa v paměti)

——

 $a = [1]$  $a = 1000$  $h = a$  $h = a$ print(a, b) print(a, b)  $print(id(a), id(b))$  $print(id(a), id(b))$  $b + = 1$  $b$ .append $(2)$ print(a, b) print(a, b)  $print(id(a), id(b))$  $print(id(a), id(b))$ **KORK EXTERNE PROPER** 

25 / 54

a = [1, 2, 3] b = [1, 2, 3] print(a == b) # True print(id(a) == id(b)) # False

——

operátor is – stejná identita

K ロ ▶ K @ ▶ K 할 ▶ K 할 ▶ → 할 → 9 Q @ 26 / 54

# Předávání parametrů funkcím

• hodnotou (call by value)

- předá se hodnota proměnné (kopie)
- $\bullet$  standardní v C, C++, apod.
- odkazem (call by reference)
	- předá se odkaz na proměnnou
	- $\bullet$  lze použít v  $C++$
- jiné možnosti (jménem, hodnotou-výsledkem, ...)
- jazyk Python: něco mezi voláním hodnotou a referencí

27 / 54

K ロ > K @ > K 등 > K 등 > … 등

- podobně funguje např. Java
- někdy nazýváno call by object sharing

# Předávání parametrů funkcím

#### Předávání parametrů hodnotou

- parametr je vlastně lokální proměnná
- **•** funkce má svou vlastní lokální kopii předané hodnoty
- funkce nemůže změnit hodnotu předané proměnné

#### Předávání parametrů odkazem

- nepředává se hodnota, ale odkaz na proměnnou
- změny parametru jsou ve skutečnosti změny předané proměnné

### Předávání parametrů: příklad v  $C_{++}$

```
#include <iostream>
```

```
void test(int a, int& b) {
    a = a + 1;
    b = b + 1;
}
int main() {
    int a = 1;
    int b = 1;
    std::cout << "a: " << a << ", b: " << b << "\n";
    test(a, b);
    std::cout << "a: " << a << ", b: " << b << "\n";
}
```
K ロ > K @ > K 경 > K 경 > 시 경 > 29 / 54

#### Předávání parametrů v Pythonu

- paramater drží odkaz na předanou proměnnou
- změna parametru změní i předanou proměnnou
- **•** pro *neměnitelné typy* tedy v podstatě funguje jako předávání hodnotou
	- čísla, řetězce, ntice (tuples)
- **•** pro *měnitelné typy* jako předávání odkazem
	- pozor: přiřazení znamená změnu odkazu

Připomenutí:

- $\bullet$  neměnitelné typy: int, str, tuple, ...
- měnitelné typy: list, dict, ...

```
def change_list(alist, value):
    alist.append(value)
```

```
def return_new_list(alist, value):
    newlist = alist[:]newlist.append(value)
    return newlist
```

```
def test(s):
    s.append(3)
    s = [42, 17]s.append(9)
    print(s)
t = [1, 2]
```
test(t) print(t)

# Předávání parametrů: vizualizace

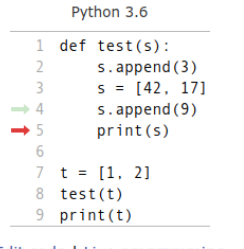

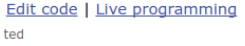

sakpoint; use the Back and Forward buttons to jump there.

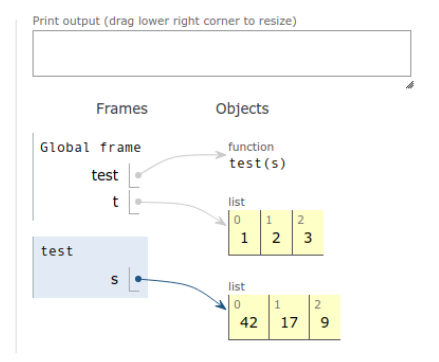

KID KARA KERKER E KORO 33 / 54

# Předávání parametrů: příklad III

Operátor += různé chování pro neměnné typy a pro seznamy

——

```
def increment(x):
    print(x, id(x))x + = 1print(x, id(x))
```
 $p = 42$ increment(p)  $print(p, id(p))$  def add to list(s):  $print(s, id(s))$  $s \neq 11$  $print(s, id(s))$ 

34 / 54

イロト イ団 トイミト イミト ニミー りんぐ

 $t = [1, 2, 3]$ add to list $(t)$  $print(t, id(t))$ 

### Předávání parametrů: příklad IV

Pozor na rozdíl mezi = a += u seznamů

```
def add to list1(s):
    print(s, id(s))s \leftarrow [1]print(s, id(s))
```
 $t = [1, 2, 3]$ add\_to\_list1(t) print(t)

# [1, 2, 3, 1]

def add to  $list2(s)$ :  $print(s, id(s))$  $s = s + [1]$  $print(s, id(s))$ 

 $\left\{ \begin{array}{ccc} \square & \rightarrow & \left\langle \cap \mathbb{R} \right\rangle \end{array} \right. \left\{ \begin{array}{ccc} \square & \rightarrow & \left\langle \square \right\rangle \end{array} \right. \left\{ \begin{array}{ccc} \square & \rightarrow & \left\langle \square \right\rangle \end{array} \right. \right.$ 

35 / 54

 $t = [1, 2, 3]$ add to  $list2(t)$ print(t)

# ???

——

### Předávání parametrů: vizualizace

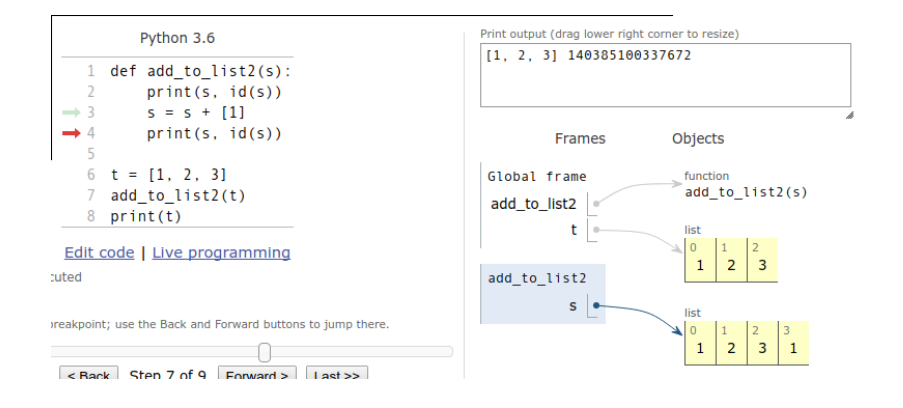

イロト イ押 トイヨ トイヨト B  $QQ$ 36 / 54

funkce mají:

- libovolný počet parametrů
- právě jeden výstup (return x)

Co když chceme z funkce vrátit více hodnot?

37 / 54

K ロ > K dj > K 글 > K 글 > H 글

Elementární příklad: dělení se zbytkem

Jak předat více výsledků?

n-tice (možno zapisovat i bez závorek)

def division\_with\_remainder(a, b): return a  $// b, a % b$ 

div, mod = division\_with\_remainder(23, 4)

——

38 / 54

K ロ K K 個 X K 경 X K 경 X 시 경

Jak předat více výsledků?

• slovník ("pojmenované" výstupy)

def division\_with\_remainder(a, b): return  ${\text{``div''}: a // b, "mod": a % b}$ 

——

39 / 54

K ロ K K 個 X K 경 X K 경 X 시 경

result = division\_with\_remainder(23, 4) print(result["div"], result["mod"])

# Kopírování objektů

Vytvoření aliasu b = a

odkaz na stejnou věc

Mělká kopie  $b = a[:]$  nebo  $b = list(a)$ 

- vytváříme nový seznam, ale prvky tohoto seznamu jsou aliasy
- obecně i pro jiné typy než seznamy (knihovna copy)
	- $b = copy.copy(a)$

#### Hluboká kopie

- kompletní kopie všech dat
- obecné řešení (opět knihovna copy)
	- $\bullet$  b = copy.deepcopy(a)

# Kopírování objektů

mělká kopie

 $listA$   $listB$ [3, 5]  $\blacktriangleright$  [2, 9]  $\leftarrow$  $\rightarrow$  [1, 7]  $\rightarrow$ 

hluboká kopie

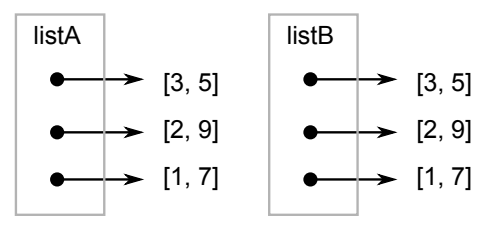

イロト イ部 トイモト イモトー 目  $2Q$ 41 / 54

# Správa paměti

#### Různé přístupy ke správě paměti

- manuální funkce pro přidělení/uvolnění paměti
- automatická paměť je uvolněna na konci života proměnné
- automatická počítání referencí
	- kolik částí programu ještě s danou pamětí pracuje
	- pokud už nikdo, paměť je uvolněna
- $\bullet$  automatická garbage collection
	- jednou za čas se uklidí nepoužívaná paměť

#### Správa paměti v Pythonu

- $\bullet$  automatická počítání referencí + někdy i větší úklid
- počet referencí sys.getrefcount(object)

Proč?

- vstupní data
- uložení výstupu programu
- zachování "stavu" programu mezi jednotlivými běhy

43 / 54

イロト イ団 トイミト イミト ニミー りんぐ

větší projekty: databáze

základní postup:

- **o** otevření souboru
- práce se souborem (čtení / zápis)

44 / 54

K ロ > K 何 > K ミ > K ミ > ニ ミ → の Q Q →

zavření souboru

### Práce se soubory: otevření, uzavření

- $\bullet$  f = open(filename, mode)
- jméno souboru: řetězec
- způsob otevření:
	- čtení ("r")
	- zápis ("w") přepíše soubor, pokud není, vytvoří jej

45 / 54

K ロ > K 레 > K 코 > K 코 > - 코 - K 0 Q Q

- přidání na konec ("a")
- další možnosti: čtení i zápis, binární režim
- uzavření: f.close()

### Práce se soubory: čtení, zápis

- **f.write(text) zapíše řetězec do souboru** 
	- **•** neukončuje řádky, je třeba explicitně použít  $'\n$
- f.readline() přečte jeden řádek
- $\bullet$  f.readlines() přečte všechny řádky, vrací seznam řádků
- f.read(count) přečte daný počet znaků
- f.read() přečte celý soubor, vrací řetězec
- $\bullet$  f.tell() aktuální pozice v souboru
- **o** f.seek(position) přesun pozice v souboru

### Práce se soubory: iterování po řádcích

——

```
for line in f.readlines():
    print(line)
```
Alternativní způsob:

```
for line in my_file:
    print(line)
```
K ロ X K (D) X X 등 X X 등 X ( 등 )  $\Omega$ 47 / 54

```
def word_freq_file(filename):
    f = open(filename)text = ""
    for line in f.readlines():
        text += line
    output\_word\_freq(text) # -> minule
    f.close()
```

```
word_freq_file("devatero_pohadek.txt")
```
48 / 54

K ロ > K @ > K 경 > K 경 > 시 경 +

Upravte výpis, aby vypisoval nejčastější slova zadané minimání délky.

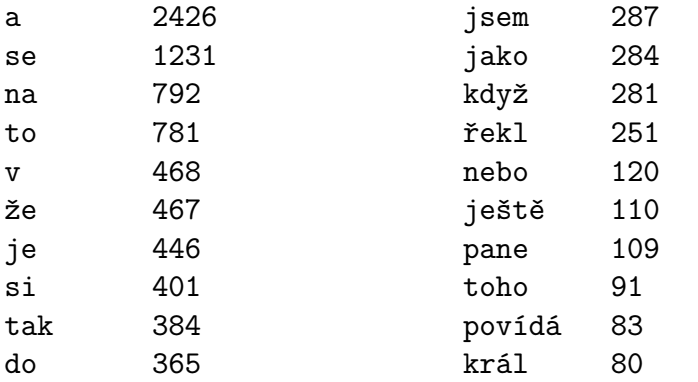

Speciální blok with

není třeba soubor zavírat (uzavře se automaticky po ukončení bloku)

——

```
with open("/tmp/my_file", "r") as my_file:
    lines = my_file.readlines()
```
print(lines)

### Načítání vstupu od uživatele: input

```
x = input("Give me a large number:")x = int(x)print("My number is larger:", x+1)
```
- input vrací řetězec
- typicky nutno přetypovat
- Python2: odlišné chování (input, raw input)

——

51 / 54

K ロ > K @ > K 경 > K 경 > 시 경

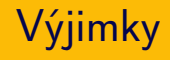

- Co když uživatel zadá místo čísla "deset"?
- Co když soubor neexistuje?
- častý přístup: doufat, že se to nestane
- základní přístup: důsledně před každou operací kontrolovat vstupy

52 / 54

K ロ > K @ > K 경 > K 경 > 시경

- u složitějších programů nepřehledné
- sofistikovanější přístup: výjimky

#### try:  $x = input("Give me a large number:")$  $x = int(x)$ print("My number is larger:", x+1) except ValueError: print("Sorry, that is not a valid number")

——

53 / 54

K ロ > K 레 > K 코 > K 코 > - 코 - K 0 Q Q

Nad rámec tohoto kurzu.

představa o reprezentaci v paměti je potřeba

54 / 54

 $\eta$ a

K ロ K K 個 X K 경 X K 경 X 시 경

- parametry funkcí: měnitelné, neměnitelné
- mělká vs. hluboká kopie
- práce se soubory, vstupy